## **Cattura classificazione da indice**

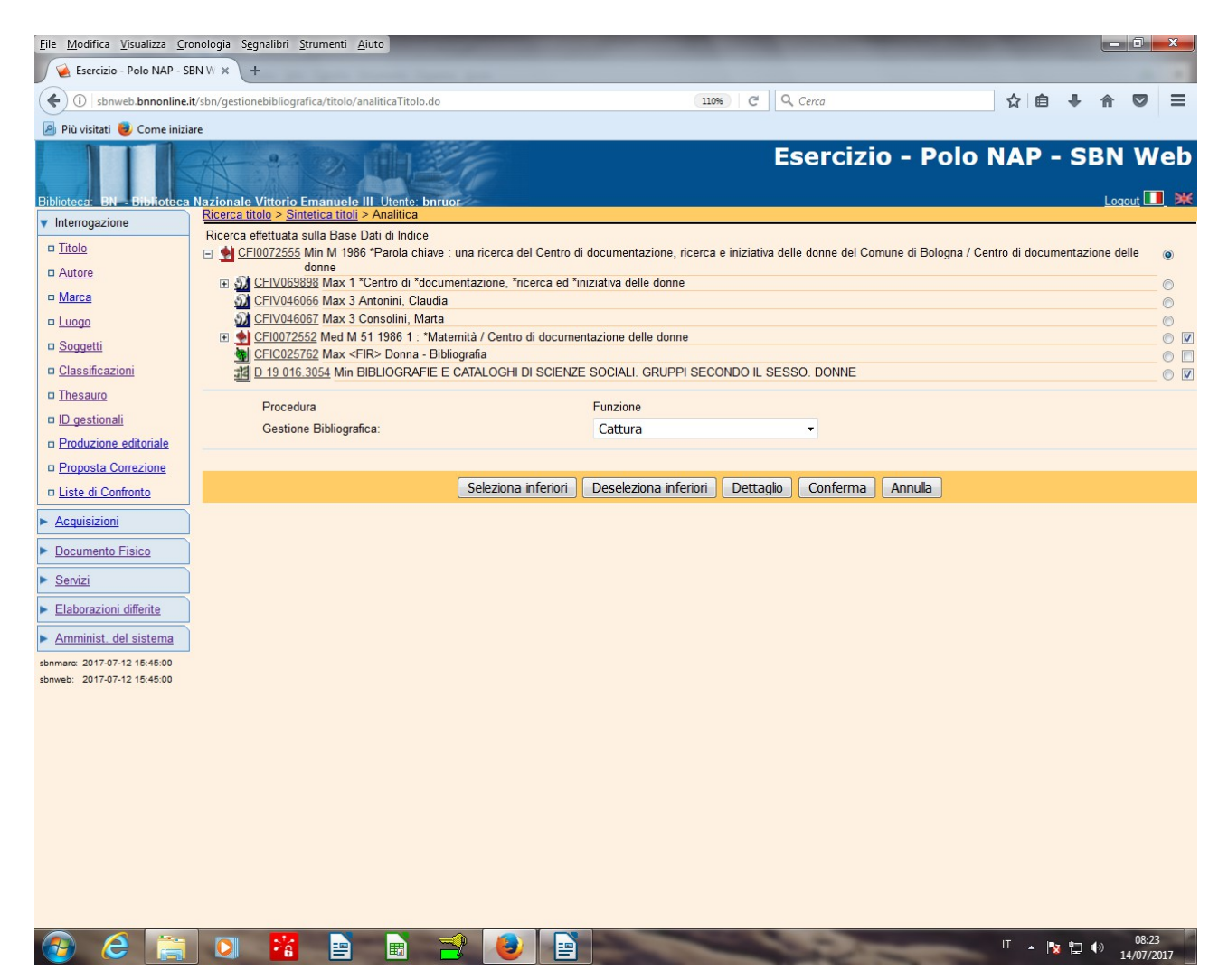

**Conferma**

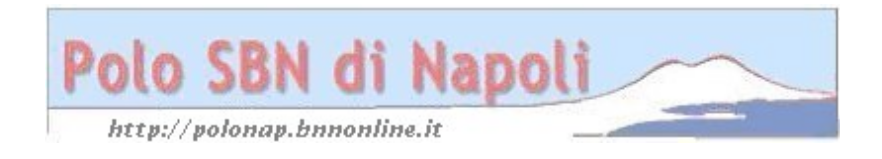

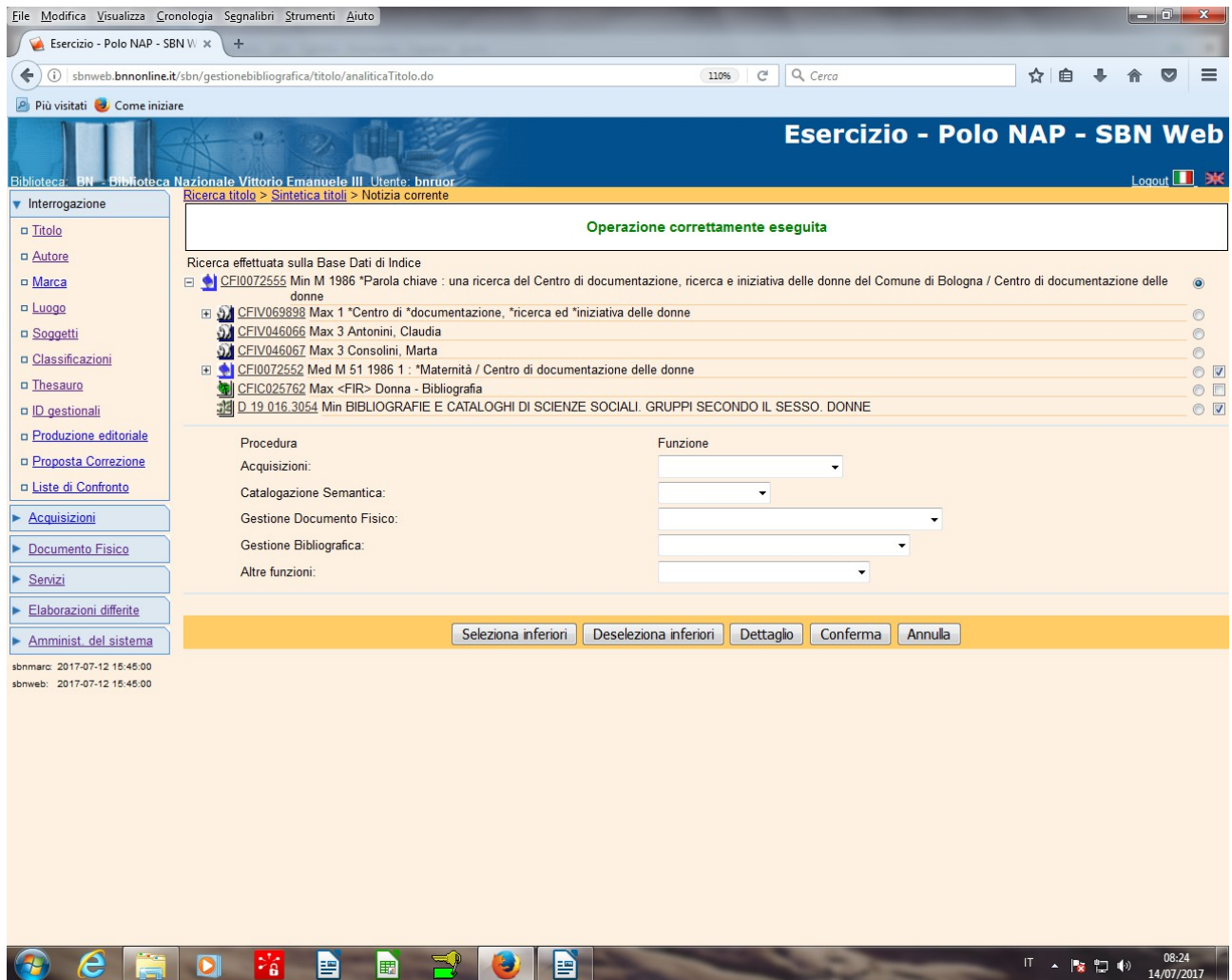

In polo vengono riportati tutti e soli i legami che l'operatore ha selezionato con il check:

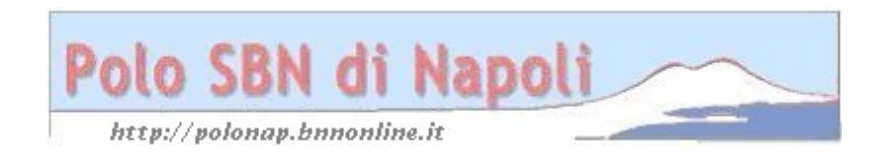

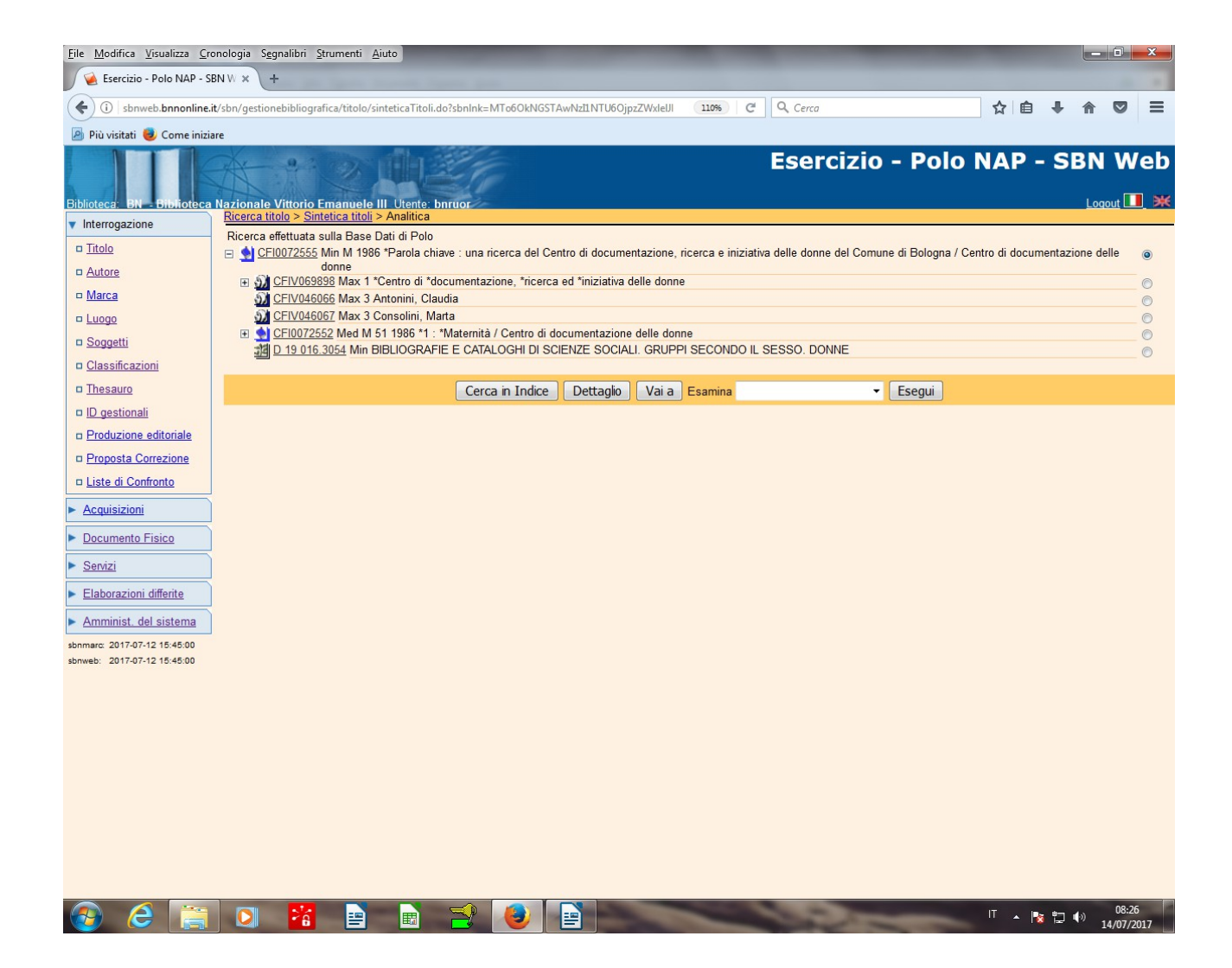

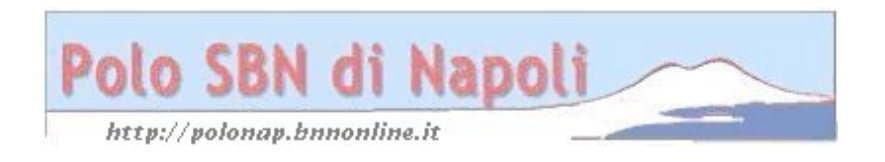